No. of Printed Pages: 7 ा संस्थान समिति । अस्य समिति । अस्य समिति । अस्य समिति । अस्य सम्बन्धाः । अस्य सम्बन्धाः । अस्य सम्<br>संस्कृति । अस्य समिति । अस्य समिति । अस्य समिति । अस्य समिति । अस्य समिति । अस्य समिति । अस्य समिति । अस्य समि

## **Part III - Vocational Subjects**

# கணினி தொழில் நுட்பம்

## **COMPUTER TECHNOLOGY**

(தமிழ் மற்றும் ஆங்கில வழி / Tamil & English Version)

கால அளவு : 3.00 மணி நேரம் ] Time Allowed: 3.00 Hours |

[ மொத்த மதிப்பெண்கள் : 70

[ Maximum Marks: 70

- அனைத்து வினாக்களும் சரியாக பதிவாகி உள்ளதா என்பதனை சரிபார்த்துக் அறிவுரைகள் : (1) கொள்ளவும். அச்சுப்பதிப்பில் குறையிருப்பின் அறைக் கண்காணிப்பாளரிடம் உடனடியாகத் தெரிவிக்கவும்.
	- $(2)$  நீலம் அல்லகு கருப்பு மையினை மட்டுமே எழுதுவதற்கும் அடிக்கோடிடுவதற்கும் பயன்படுத்த வேண்டும். படங்கள் வரைவதற்கு பென்சில் பயன்படுத்தவும்.
- **Instructions:** (1) Check the question paper for fairness of printing. If there is any lack of fairness, inform the Hall Supervisor immediately.
	- Use Blue or Black ink to write and underline and pencil to draw  $(2)$ diagrams.

### பகுதி –  $I / PART - I$

- அனைத்து வினாக்களுக்கும் விடையளிக்கவும். குறிப்பு : (i)
	- (ii) கொடுக்கப்பட்டுள்ள மாற்று விடைகளில் மிகவும் ஏற்புடைய விடையைத் தேர்ந்தெடுத்துக் குறியீட்டுடன் விடையினையும் சேர்த்து எழுதவும்.
- Answer all the questions. Note:  $(i)$ 
	- (ii) Choose the most appropriate answer from the given **four** alternatives and write the option code and the corresponding answer.

[திருப்புக / Turn over

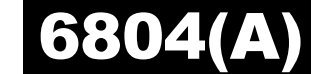

 $15x1 = 15$ 

1. எந்த கணிப்பொறி தலைமுறையில் ஒருங்கிணைந்த சுற்றுகள் பயன்படுத்தப்பட்டது ? (ஈ) இரண்டாம் (அ) மூன்றாம் (ஆ) முதலாம் (இ) நான்காம் Which generation of computer used Integrated Circuits (IC) ? First  $(a)$ Third  $(b)$  $(c)$ Fourth  $(d)$ Second ஒரு கிலோ பைட் என்பது எத்தனை பைட்டுகளைக் கொண்டது ?  $2.$ (இ) 1024  $\left(\bigoplus\right)$  4  $\left( \bigoplus_{k=1}^{\infty} 1000 \right)$  $(m)$  8 How many bytes does 1 Kilo Byte contain ?  $(b)$ 1000  $(a)$  4  $(c)$ 1024  $(d)$ 8 3. CD -யின் குறைந்த அளவிலான தரவின் அளவு யாது ? (அ) பிட்ஸ் (ஆ) தொகுதி (இ) தடங்கள் (ஈ) பகுதி What is the smallest size of data represented in a CD? blocks  $(a)$  pits  $(b)$  $(c)$ tracks  $(d)$ sectors ஒற்றை பயனர் இயக்க அமைப்பிற்கு எடுத்துக்காட்டு :  $4.$ (இ) யுனிக்ஸ்  $(\bigoplus)$  MS-DOS (ஆ) லினக்ஸ் (ஈ) விண்டோஸ் An example for single task operating system is: MS-DOS Linux Windows  $(a)$  $(b)$  $(c)$ Unix  $(d)$ விண்டோஸ் பயன்பாட்டில் கோப்புகள் கொடாநிலையாக எந்த கோப்புறையில் 5. சேமிக்கப்படும் ? (அ) Documents and Settings  $\left(\bigcup_{k=1}^{\infty} X_k\right)$  My Document  $(\mathfrak{A})$  My Computer (ஈ) My Pictures Which is the default folder for many Windows Applications to save your file?  $(a)$ Documents and Settings  $(b)$ My Document My Computer My Pictures  $(c)$  $(d)$ ஆவணத்தின் மேல் ஓரத்தில் எந்த பகுதி தோன்றும் ? 6. (ஆ) Head area  $(\mathbb{Q})$  Footer  $\Theta$ ) Header  $(\mathbb{F})$  Foot area Which section of the document appears in the top margin? Head area (a) Header  $(b)$  $(c)$ Footer  $(d)$ Foot area

 $\overline{\mathbf{2}}$ 

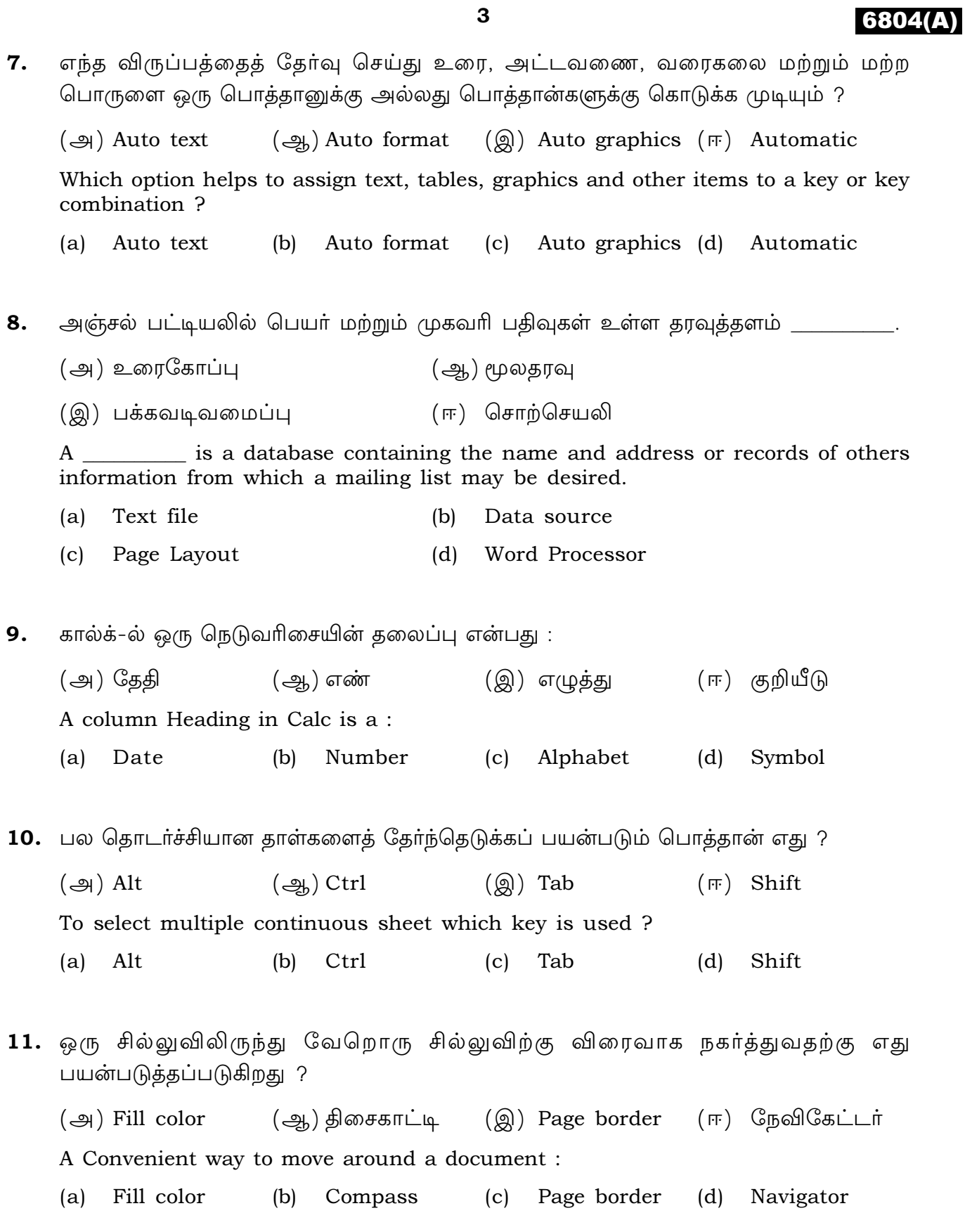

 $\mathbf{3}$ 

[ திருப்புக / Turn over

- 12. நிகழ்த்துதலை துவக்க பயன்படும் Slide Show தேர்வானது எந்த பட்டியல் பட்டையில் இடம்பெறும் ?
	- (அ) Navigation Bar  $\left(\bigoplus_{n} \right)$  Tool Bar
	- (இ) Sliding Tool Bar (ஈ) Menu Bar
	- You can use the running slideshow option by clicking slide show button on the :
	- Navigation Bar Tool Bar  $(a)$  $(b)$
	- Sliding Tool Bar Menu Bar  $(c)$  $(d)$
- 13. உள்வரும் மற்றும் வெளியேறும், போக்குவரத்தைக் கட்டுப்படுத்தும் விதிகளை பயன்படுத்துகின்ற வலை பாதுகாப்பு அமைப்பைக் கண்டறியவும்.

 $\left(\bigoplus_{h} \right)$  Firewall (@) Crackers  $(\mathbb{F})$  Cookies  $\left(\bigoplus\right)$  Hacking Identify the network security system that uses rules to control incoming and outgoing network traffic.

- Firewall  $(c)$ Crackers (a) Hacking  $(b)$  $(d)$ Cookies
- 14. பின்வருவனவற்றுள் பகரலை (hotspot) எந்த வலையமைப்பைப் பயன்படுத்துகிறது ?  $(\bigoplus)$  WLAN  $\left(\frac{1}{2}h\right)$  LAN  $(\mathbb{F})$  PAN  $\left(\circledR\right)$  CAN Hotspot uses which type of network services?
	- $(a)$  WLAN  $(b)$  LAN  $(c)$  CAN  $(d)$ PAN
- 15. முதல் தமிழ் நிரலாக்க மொழி எது ? (அ) Kamban  $\left(\frac{1}{2}a\right)$  Ezhil  $(\mathbb{Q})$  Vani (ஈ) Thamizpori The first Tamil programming language is :  $(a)$ Kamban Ezhil Thamizpori  $(b)$  $(c)$ Vani  $(d)$

#### பகுதி - II / PART - II

- குறிப்பு : எவையேனும் ஆறு வினாக்களுக்கு விடையளிக்கவும். வினா எண் 24 -க்கு கட்டாயமாக விடையளிக்கவும்.  $6x2=12$
- Answer any six questions. Question No. 24 is Compulsory. Note:
- 16. கணித ஏரணச் செயலகத்தின் (ALU) செயல்பாடு எது ? What is the function of an ALU ?
- 17. எழுத்துருக்களை நினைவகத்தில் கையாளுவதற்கான குறியீட்டு முறைகளைப் பட்டியலிடுக.

List the encoding systems that represents characters in memory.

 $\overline{\mathbf{4}}$ 

- 18. நிரல் கவுண்ட்டர் என்றால் என்ன ? What is a program counter?
- 19. பல பயனர் இயக்க அமைப்பு என்றால் என்ன ? What is multi-user Operating system?
- 20. ஓபன் ஆஃபீஸ் ரைட்டரின் சில அம்சங்களை எழுதுக. Write some features of Open Office Writer.
- 21. ஒரு அட்டவணையில் எவ்வாறு ஒரு சிற்றறையை பல சிற்றறைகளாக பிரிப்பாய் மற்றும் பல சிற்றறைகளை எவ்வாறு ஒன்றாக சேர்ப்பாய் ? How do you split and merge cells in a table ?
- 22. கால்க்-ல் ஒரு வாய்ப்பாட்டை உருவாக்குவதற்கான பொது கட்டளை அமைப்பை எழுதுக. Write the general syntax of constructing a formula in Calc.
- 23. அட்டவணைத்தாள்களை பெயர் மாற்றம் செய்யும் வழிமுறையை எழுதுக. Write the method to rename work sheet.
- 24. ஒரு நிகழ்த்துதலில் சிறப்புக் குறியீடுகளை எவ்வாறு புகுத்துவாய் ? How do you insert special characters in a presentation?

#### பகுதி - III / PART - III

- குறிப்பு: எவையேனும் ஆறு வினாக்களுக்கு விடையளிக்கவும். வினா எண் 33 -க்கு கட்டாயமாக விடையளிக்கவும்.  $6x3=18$
- Answer any six questions. Question No. 33 is Compulsory. Note:
- 25. உள்ளீட்டு சாதனங்கள் என்றால் என்ன ? இரண்டு எடுத்துக்காட்டுகள் தருக. What is an input device ? Give two examples.

26. கூட்டுக :

 $(\bigoplus) -22_{10} + 15_{10}$ ( $\text{L}^{3}$ ) 20<sub>10</sub> + 25<sub>10</sub> Add: (a)  $-22_{10} + 15_{10}$ (b)  $20_{10} + 25_{10}$ 

[திருப்புக / Turn over

- 27. கணிப்பொறியில் பயன்படுத்தப்படும் இடைமுகம் மற்றும் தொடர்புமுகங்களை எழுதுக. Write down the interfaces and ports available in a computer.
- 28. நகர்த்துதல் மற்றும் நகலெடுத்தலுக்கு இடையேயுள்ள வேறுபாடுகளை எழுதுக. What is the difference between moving and copying text ?
- 29. அட்டவணையில் ஒரு வரிசை மற்றும் நெடுவரிசையை எவ்வாறு சேர்ப்பாய் ? How do you insert a row and column in a table ?
- 30. ஏதேனும் மூன்று வடிவூட்டல் தேர்வுகளை எழுதுக. Write any three formatting options.
- 31. இம்ப்ரஸில் எக்கனை வகையான பார்வை காட்சிகள் உள்ளன ? How many types of views are provided by impress to its users ?
- 32. நிலையான வலைப்பக்கத்திற்கும், மாறும் வலைப்பக்கத்திற்கும் உள்ள வேறுபாடுகள் யாவை? What are the differences between static and dynamic web page ?
- 33. இணைய சேவைகளின் பயன்பாடுகளைப் பட்டியலிடுக. List out the uses of internet services.

#### பகுதி - IV / PART - IV

**குறிப்பு : அனைத்து** வினாக்களுக்கும் விடையளிக்கவும்.

 $5x5=25$ 

- Note: Answer all the questions.
- 34. (அ) ஒரு கணிப்பொறியின் அடிப்படை பாகங்களைத் தெளிவான விளக்கப்படத்துடன் விளக்குக.

#### அல்லது

- (ஆ) ROM -ன் வகைகளைப் பற்றி விளக்கமாக எழுதுக.
- Explain the basic components of a computer with a neat diagram.  $(a)$

#### **OR**

 $(b)$ Explain the types of ROM. 6

35. (அ) ஒரு கோப்பு அல்லது கோப்புரையை தேடிக் கண்டுபிடிக்கும் பல்வேறு வழி முறைகளை விளக்குக.

#### அல்லது

- (ஆ) பத்தி இசைவின் வகைகளைப் பற்றி எழுதுக.
- Explain the different ways of finding a file or Folder.  $(a)$

#### **OR**

- $(b)$ What are the different types of paragraph alignment?
- 36. (அ) ஒரு ஆவணத்தை அச்சிடுவதற்கு முன் எவ்வாறு முன்னோட்டம் செய்வாய் என்றும் ஆவணத்தை எவ்வாறு அச்சிடுவாய் என்றும் விவரிக்கவும்.

#### அல்லது

- (ஆ) ஒபன் ஆஃபீஸ் கால்க்-ல் சார்புகள் (செயற்கூறுகள்) எவ்வாறு பயன்படுத்தப்-படுகிறது ? எடுத்துக்காட்டுடன் விளக்குக.
- Write the steps to preview before printing and steps in printing a document.  $(a)$ **OR**
- $(b)$ How functions are used in open office Calc ? Explain with suitable example.
- 37. (அ) செயற்குறிகள் வரையறு. ஒபன் ஆஃபீஸ் கால்க்-ல் உள்ள பல்வேறு செயற் குறிகளின் வகைகளை விளக்குக.

#### அல்லது

- (ஆ) வரிசையாக்கம் என்றால் என்ன ? ஓபன் ஆஃபீஸ் கால்க்-ல் உள்ள வரிசை-யாக்கத்தின் வகைகளை விளக்கி கூறுக.
- Define operators. Explain the various types of operators in open office Calc.  $(a)$ **OR**
- $(b)$ What is sorting? Explain the types of sorting in open office Calc.
- 38. (அ) கணிப்பொறி வலையமைப்பின் வகைகளை அதன் அளவு, தூரம் மற்றும் கட்டமைப்பைப் பொறுத்து விளக்கவும்.

#### அல்லது

(ஆ) ஏதேனும் 5 இணைய பயன்பாடுகள் பற்றி தகுந்த எடுத்துக்காட்டுடன் விவரிக்கவும்.

Explain the types of computer networks based on its size, distance and the  $(a)$ structure.

#### **OR**

Explain any five internet applications with suitable examples.  $(b)$ 

 $-000 -$